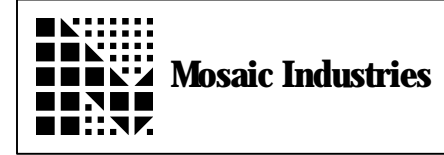

## **Software Pulse Counter and Input Port Scanner**

## **Summary**

This program periodically (say, every 50 msec) reads a byte-wide input port. It performs an exclusive OR of the new port contents with the prior port contents and saves the result along with the new contents in variables to allow a foreground task or program to determine which bits have recently changed state. The state changes are not latched, so the foreground program must look at them more frequenly than the update time of the interrupt (50 msec in this example). Each port bit has an associated 16-bit pulse counter that is incremented each time the port bit changes from a low state to a high state.

## **Implementation details:**

The output compare 4 (OC4) function generates a periodic interrupt. The free running counter rolls over every 131.1 msec, and this sets an upper bound on the period at which this pulse scanner operates. This example configures the OC4 interrupt to occur every 50 ms, but you can easily vary this anywhere from 1 msec to 131 msec (and higher with a simple software change). The OC4 output pin, PA4, is not affected by the interrupt.

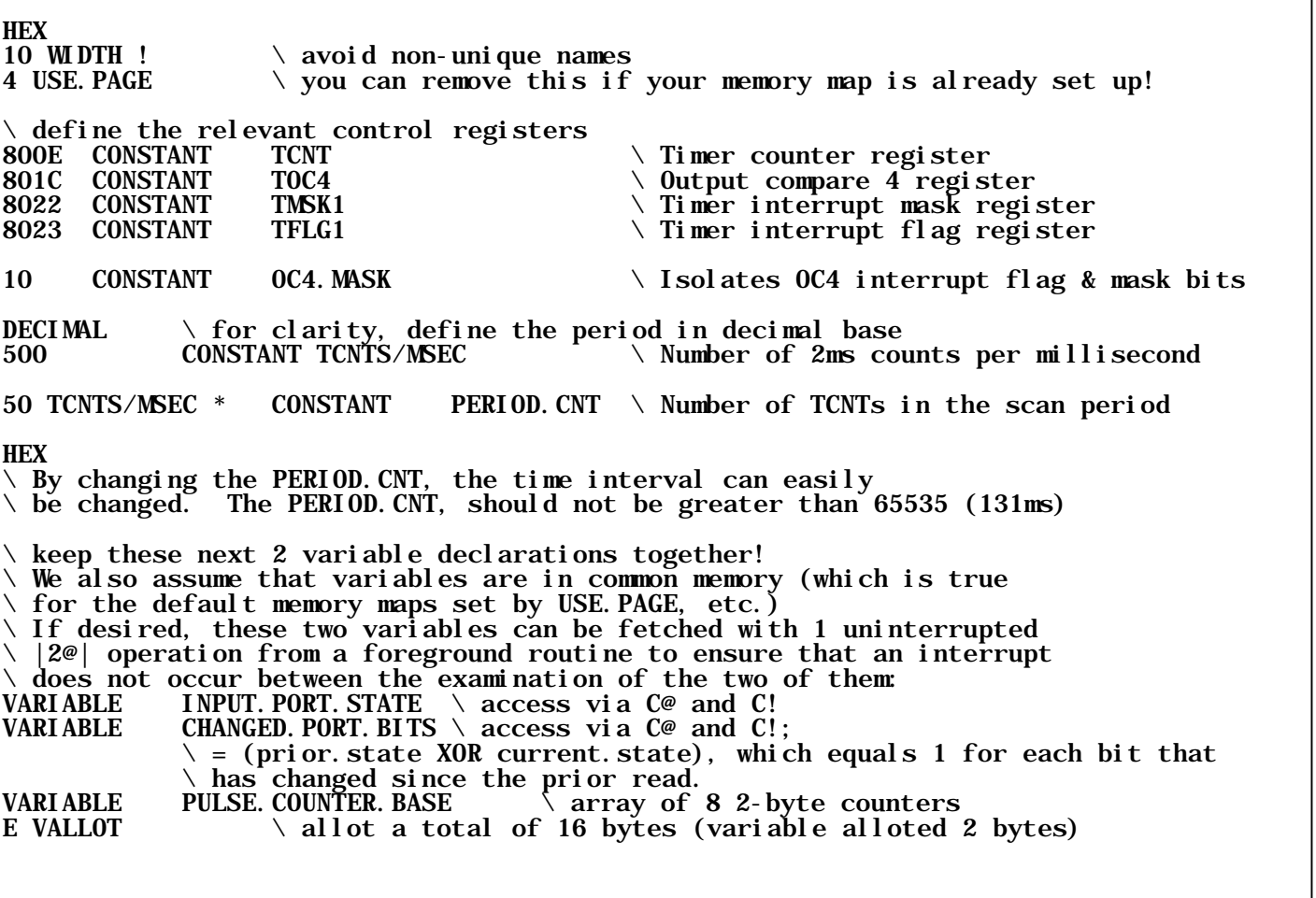

PULSE. COUNTER ( bit. index -- pulse. counter. address )<br>7 UMIN  $\setminus$  optional clamp of input parameter 2\* PULSE.COUNTER.BASE ROT XN+ ;  $\setminus$  for this example, we assume that PORTA is the input port to be scanned. \ You can use any port you want:  $\setminus$  PPA, PORTE, input port on the QED Digital I/O Board, etc. CODE OC4.SERVICE ( -- ) \ interrupt service routine, assembly coded for optimum speed OC4. MASK IMM LDAB<br>TFLG1 EXT STAB  $\setminus$  clear the interrupt flag that got us here TOC4 EXT LDD PERIOD. CNT IMM ADDD<br>TOC4 EXT STD  $\setminus$  set the next time for interrupt to occur >FORTH<br>PORTA C@  $\setminus$  you can specify any input port you want here >ASSM (new.contents --INPUT. PORT. STATE DROP EXT LDAB 1 IND. Y EORB 1 NPUT. PORT. STATE DROP EXT LDAB<br>
1 IND, Y EORB<br>
CHANGED. PORT. BITS DROP EXT STAB<br>  $\setminus$  B <- prior. contents XOR new. contents<br>
CHANGED. PORT. BITS DROP EXT STAB<br>  $\setminus$  save changed bits in variable  $\setminus$  save changed bits in variable 1 IND, Y LDAA  $\setminus$  A <- new. contents INY INY INY INY<br>INPUT.PORT.STATE DROP EXT STAA \ \ save new.contents in var INPUT. PORT. STATE DROP EXT STAA  $\setminus$  save new. contents in variable CHANGED. PORT. BITS DROP EXT ANDA  $\setminus$  A <- bits. changed. AND. now=1: 1  $\setminus$  A <- bits.changed.AND.now=1: rising edge<br> $\setminus$  X <- base of counter array PULSE. COUNTER. BASE DROP IMM LDX BEGIN, TAB TAB  $\mathsf{Y}$  make a copy of rising edge indicator<br>1 IMM ANDB  $\mathsf{Y}$  test lsbit \ test lsbit NE IF, 1 IND, X LDAB INCB 1 IND, X STAB<br>EQ IF,  $\hbar$  handle rollover 0 IND,X LDAB INCB 0 IND,X STAB ENDIF, ENDIF,<br>INX INX INX INX \ X points to next pulse counter LSRA  $\qquad \qquad$  LSRA  $\qquad \qquad$   $\qquad$  shift down 1 bit...  $\setminus$  ...until no more rising edges present RTS END.CODE

\ here's a high level version, presented to show the algorithm: : HIGH. LEVEL. OC4. SERVICE ( -- ) OC4. MASK TFLG1 (C!)  $\setminus$  clear the interrupt flag that got us here<br>TOC4 (@) PERIOD. CNT + TOC4 (!)  $\setminus$  set the next time for interrupt to TOC4 (@) PERIOD. CNT + TOC4 (!)  $\setminus$  set the next time for interrupt to occur PORTA C@ PORTA C<sup>@</sup>  $\setminus$  you can specify any input port you want here INPUT. PORT. STATE C<sup>@</sup>  $\setminus$  new. contents \prior. contents -- )  $($  new. contents\prior. contents  $--$  ) OVER XOR (new.contents\changes -- ) 2DUP CHANGED. PORT. BITS C! \ save exclusive or INPUT. PORT. STATE C! (new. contents\chan INPUT. PORT. STATE C! ( new. contents\changes -- ) \ save new state<br>AND ( hits. changed. AND. now=1-- ) \ rising edges! bits. changed. AND.  $\overline{n}$ ow=1-- ) \ rising edges!  $\frac{8}{D}0$ DO DUP 1 AND  $\setminus$  if rising edge occurred... IF 1 I PULSE.COUNTER +! \ increment pulse counter ENDIF<br>U2/  $\setminus$  shift down 1 bit **LOOP**<br>**DROP**  $\setminus$  drop rising edge indicator ; : DISABLE.OC4 ( -- ) \ locally disables the interrupt OC4.MASK TMSK1 (CLEAR.BITS) ; : INIT.VARIABLES ( -- ) INPUT. PORT. STATE OFF CHANGED. PORT. BITS OFF PULSE.COUNTER.BASE 10 ERASE ;  $\setminus$  INIT.0C4 installs the interrupt handler, initializes the timer set point \ and enables OC4 interrupt mask. : INIT. 0C4 ( -- )<br>DISABLE. 0C4  $\setminus$  stop the interrupt if it's enabled INIT. VARIABLES<br>TCNT (@) PERIOD. CNT + TOC4 (!) TCNT (@) PERIOD.CNT + TOC4 (!) \ set time for next interrupt to occur<br>CFA.FOR OC4.SERVICE OC4.ID ATTACH \ install interrupt routine OC4.SERVIC  $\setminus$  install interrupt routine OC4. SERVICE OC4. MASK TFLG1 (C!)  $\setminus$  resets the OC4 interrupt flag<br>OC4. MASK TMSK1 (SET. BITS)  $\setminus$  enables the OC4I interrupt flag<br>ENABLE. INTERRUPTS  $\setminus$  globally enable interrupts \ enables the OC4I interrupt flag  $\setminus$  globally enable interrupts ; : SHOW ( -- ) \ lets you check the current status CR  $\ldots$  " Current state =  $\ddot{\phantom{1}}$  INPUT. PORT. STATE C@. ." ; Changed bits = " CHANGED.PORT.BITS C@ . CR ." Counters are as follows: " PULSE. COUNTER. BASE 10 DUMP ;

The information provided herein is believed to be reliable; however, Mosaic Industries assumes no responsibility for inaccuracies or omissions. Mosaic Industries assumes no responsibility for the use of this information and all use of such information shall be entirely at the user's own risk.

## **Mosaic Industries**<br>A 94560 Telephone: (510) 790-8222

**5437 Central Ave Suite 1, Newark, CA 94560 Telephone: (510) 790-8222 Fax: (510) 790-0925**